# **КОМПЬЮТЕРНЫЕ ОБЪЕКТЫ**

**Файлы и папки Размер файла**

# Ключевые слова

*•Файл*

*•Имя файла*

*•Папка*

*•Размер файла*

*•Бит, байт, килобайт, мегабайт, гигабайт*

## Что такое «файл»?

**!**

**Файл** – это информация, хранящаяся в долговременной памяти как единое целое и обозначенная именем.

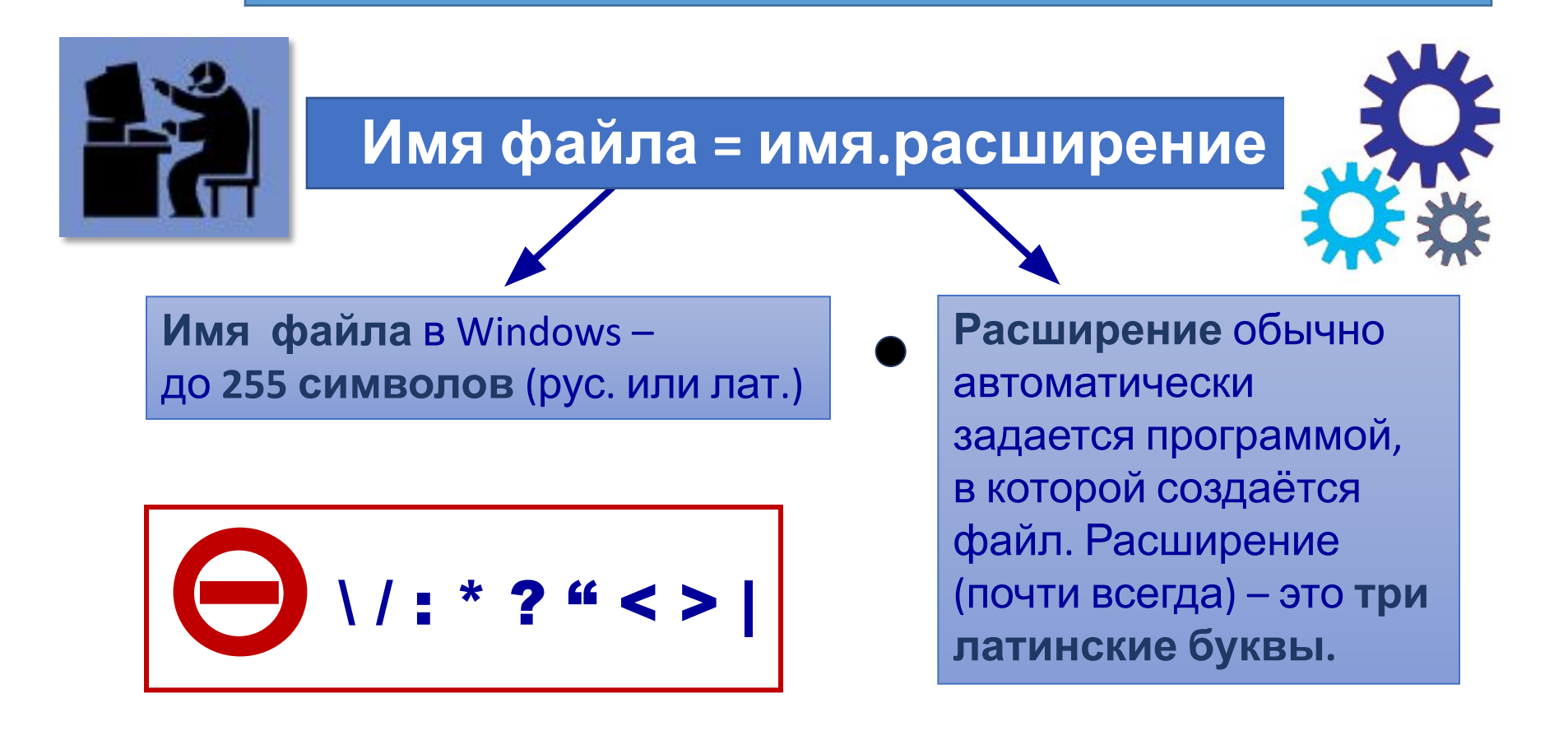

# Типы файлов

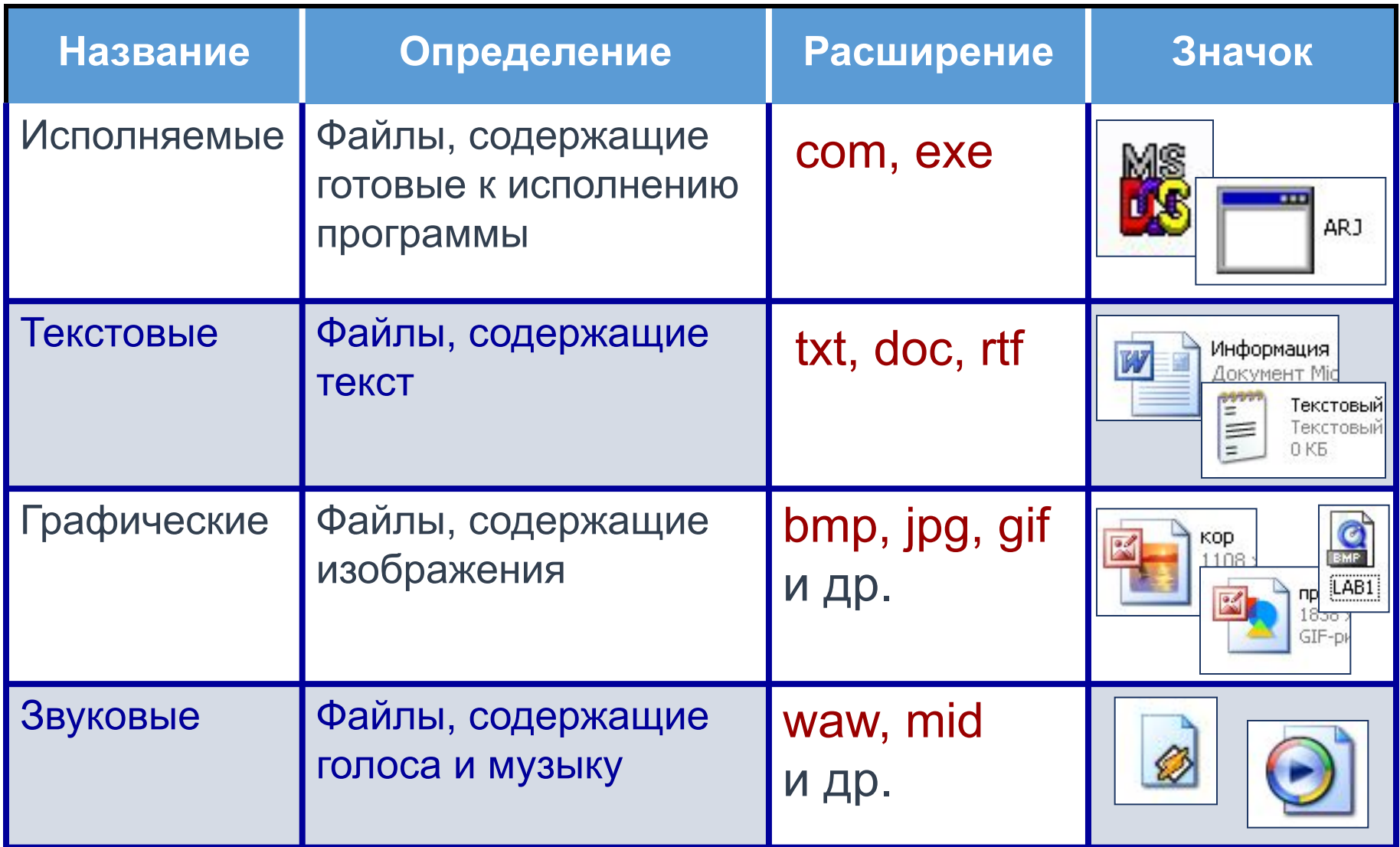

### **Файл**

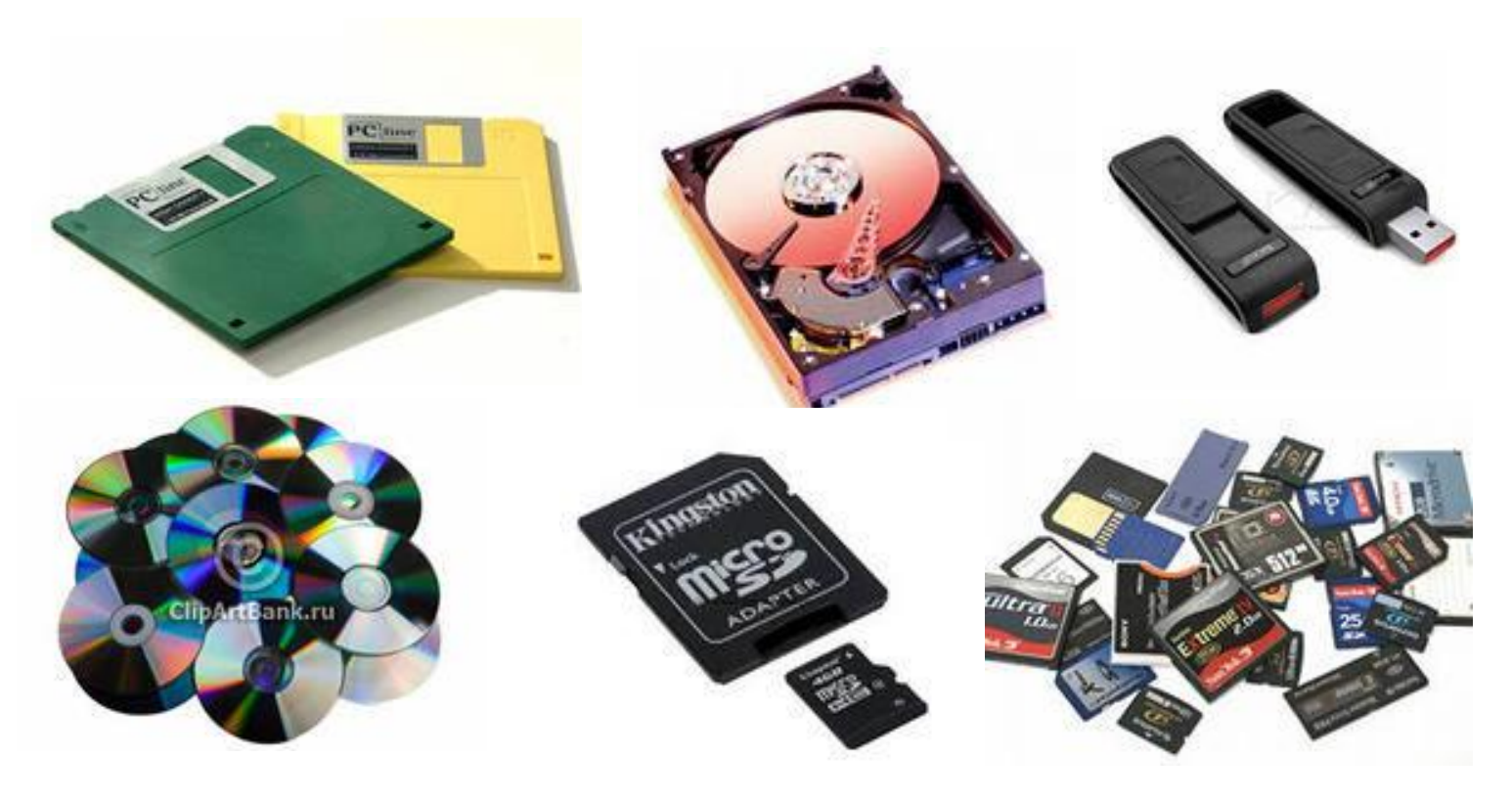

На одном компьютерном носителе информации может содержаться множество файлов.

### Что такое «папка»?

#### **Папка** – группа файлов, объединенных по некоторому принципу, имеющая имя.

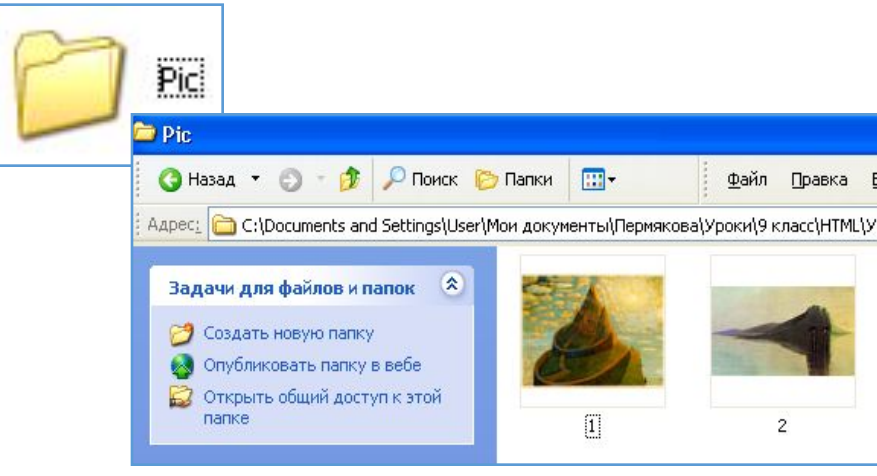

**!**

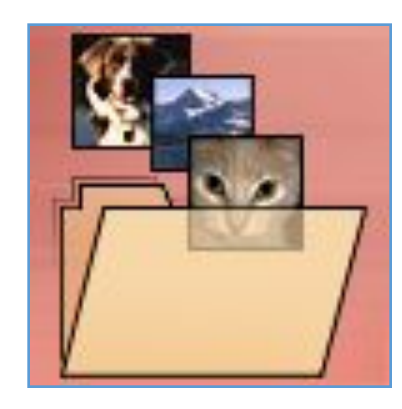

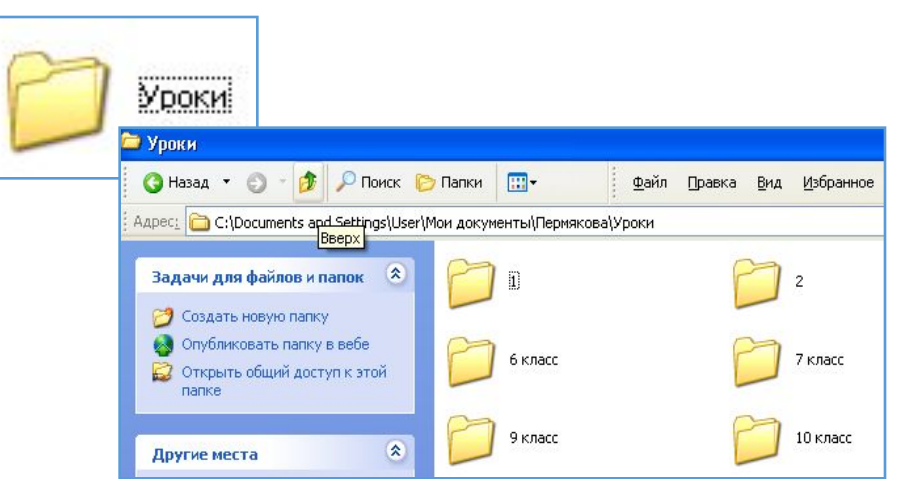

Папка **Pic** хранит графические файлы.

Папка **Уроки** хранит в себе другие папки и файлы с информацией об уроках по классам.

# Система хранения файлов

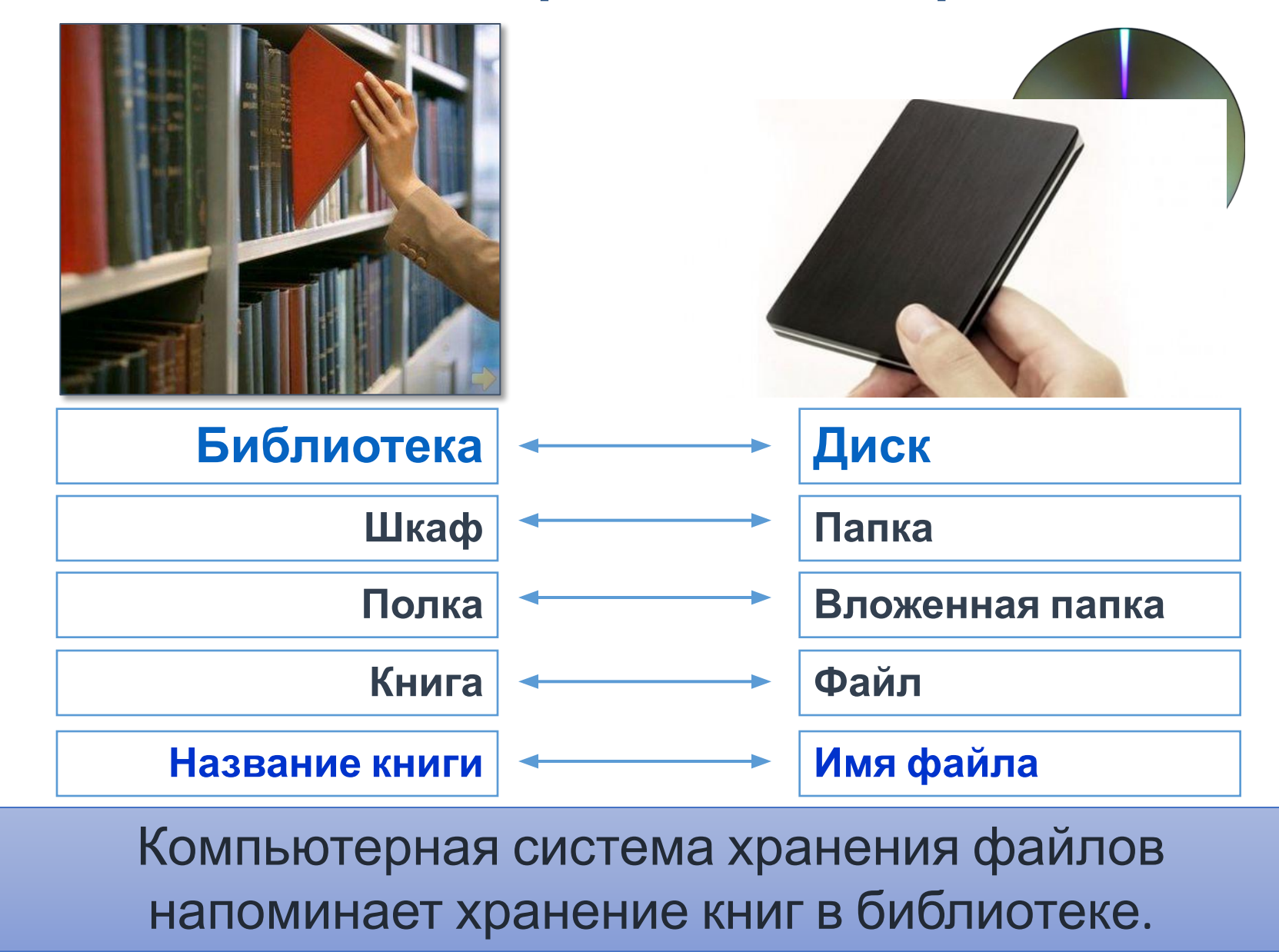

## Операции с файлами

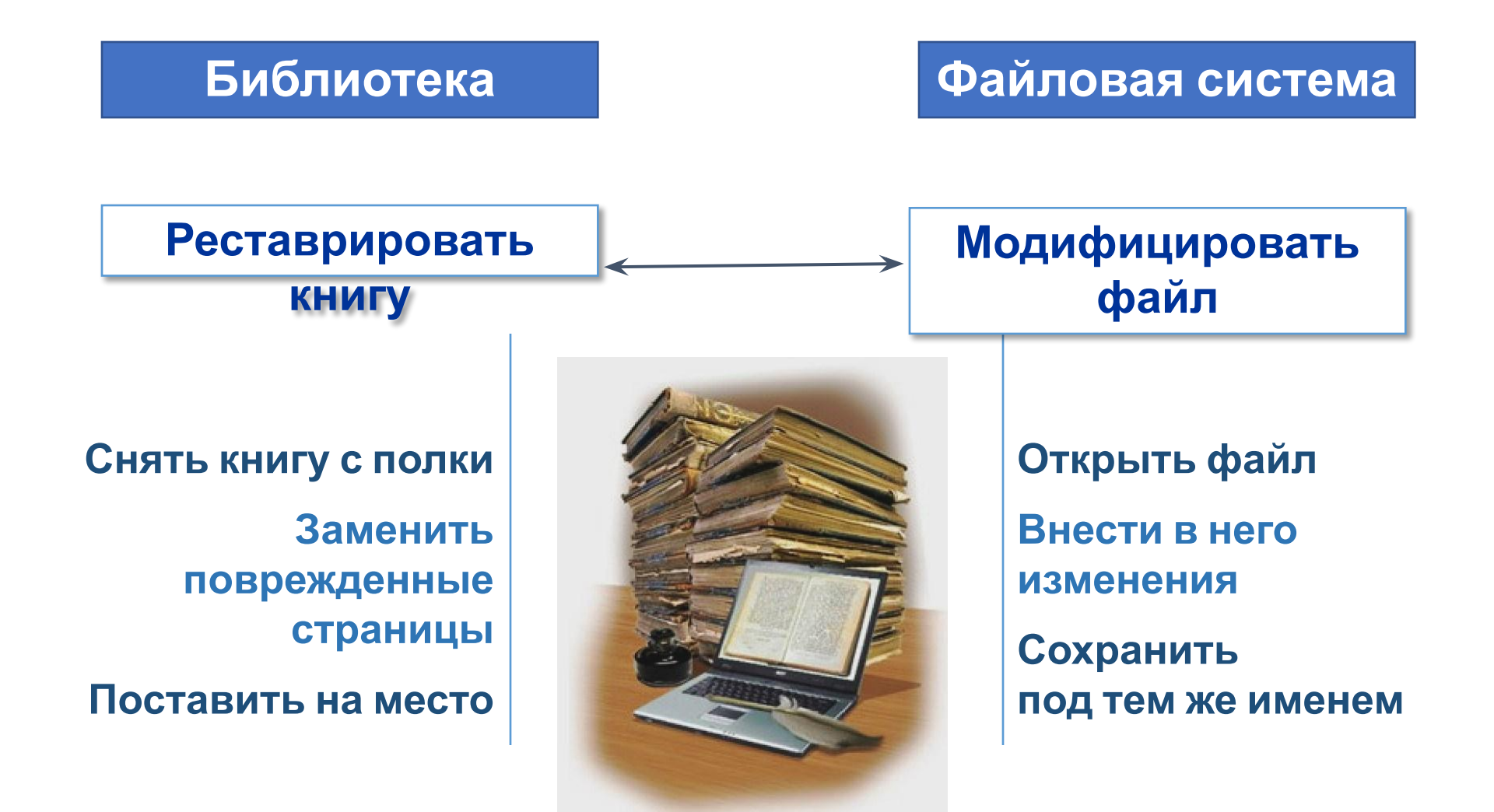

# Операции с файлами

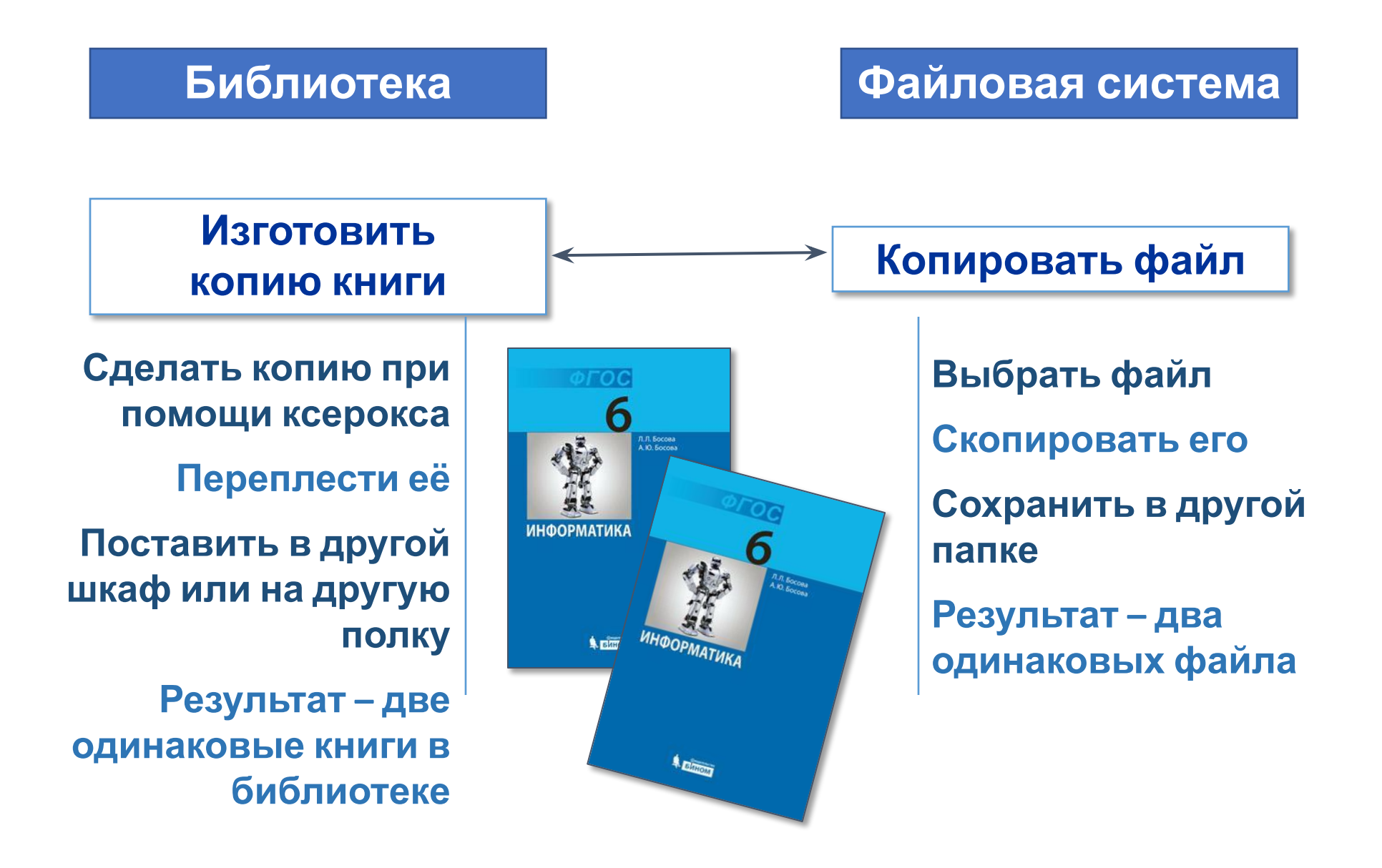

# Операции с файлами

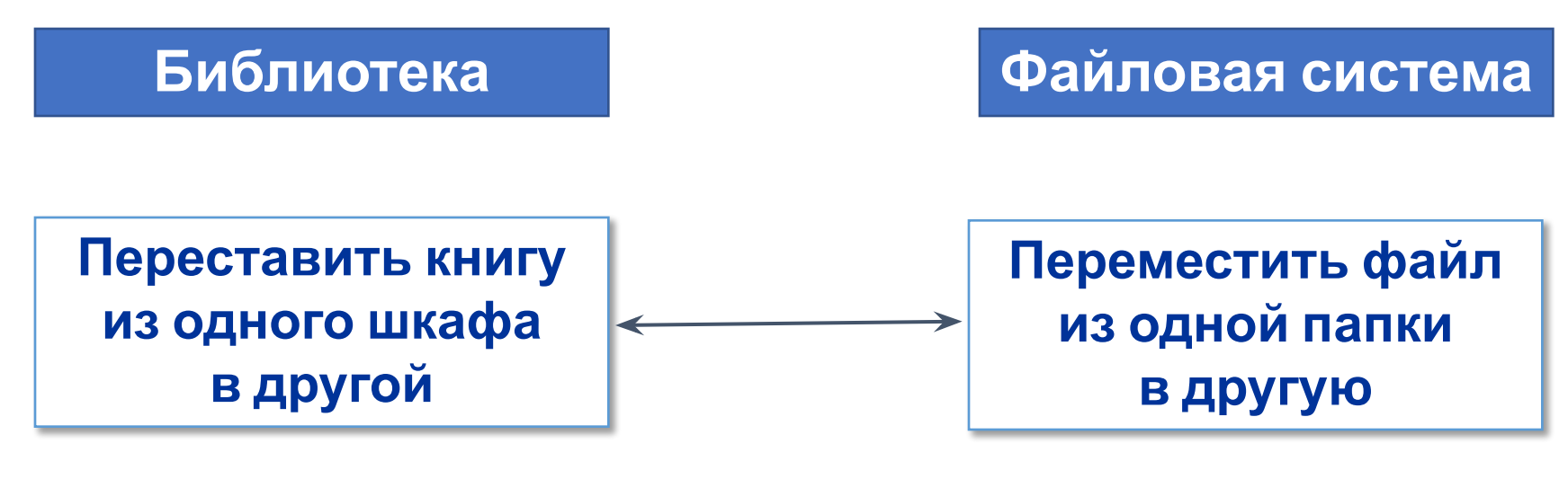

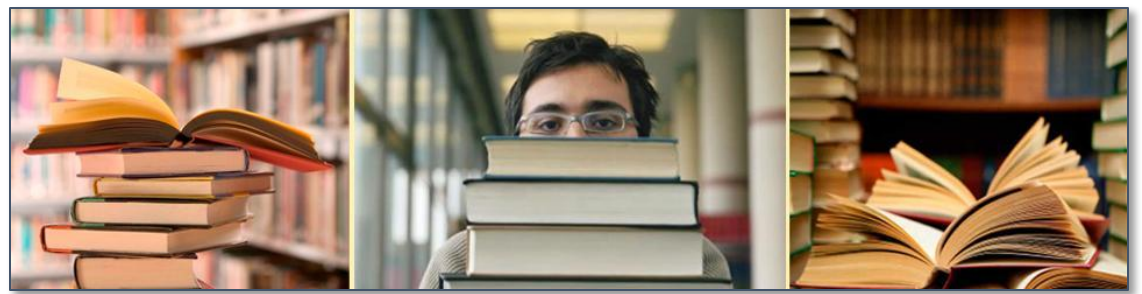

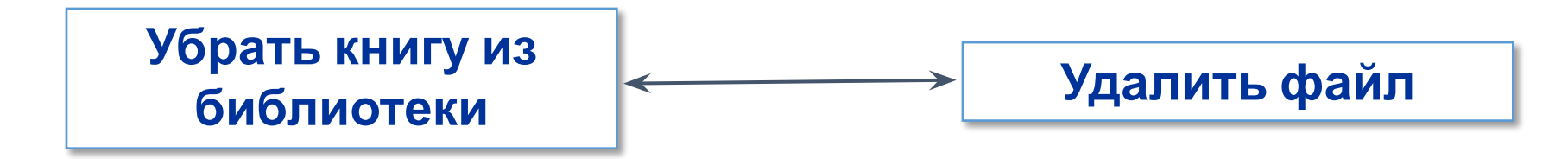

# **При работе с файлами**

- **У давать файломие от респе п**оясняет его содержание; *не следует:*
- ✔ сохранять файл в той папке, где его потом будет трудно найти;
- ✔ удалять файл, точно не выяснив, обязательно ли это следует делать;
- ◆ удалять или перемещать файлы, н в папках прикладных программ – это может привести к тому, что программы перестанут работать.

**!**

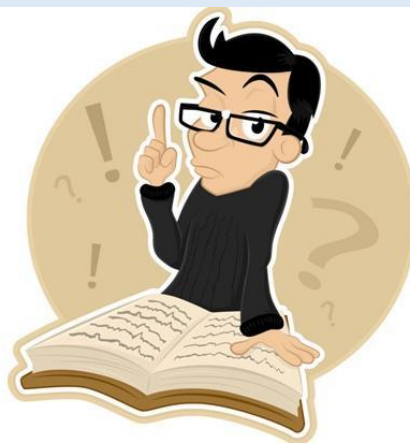

# Приборы для измерения

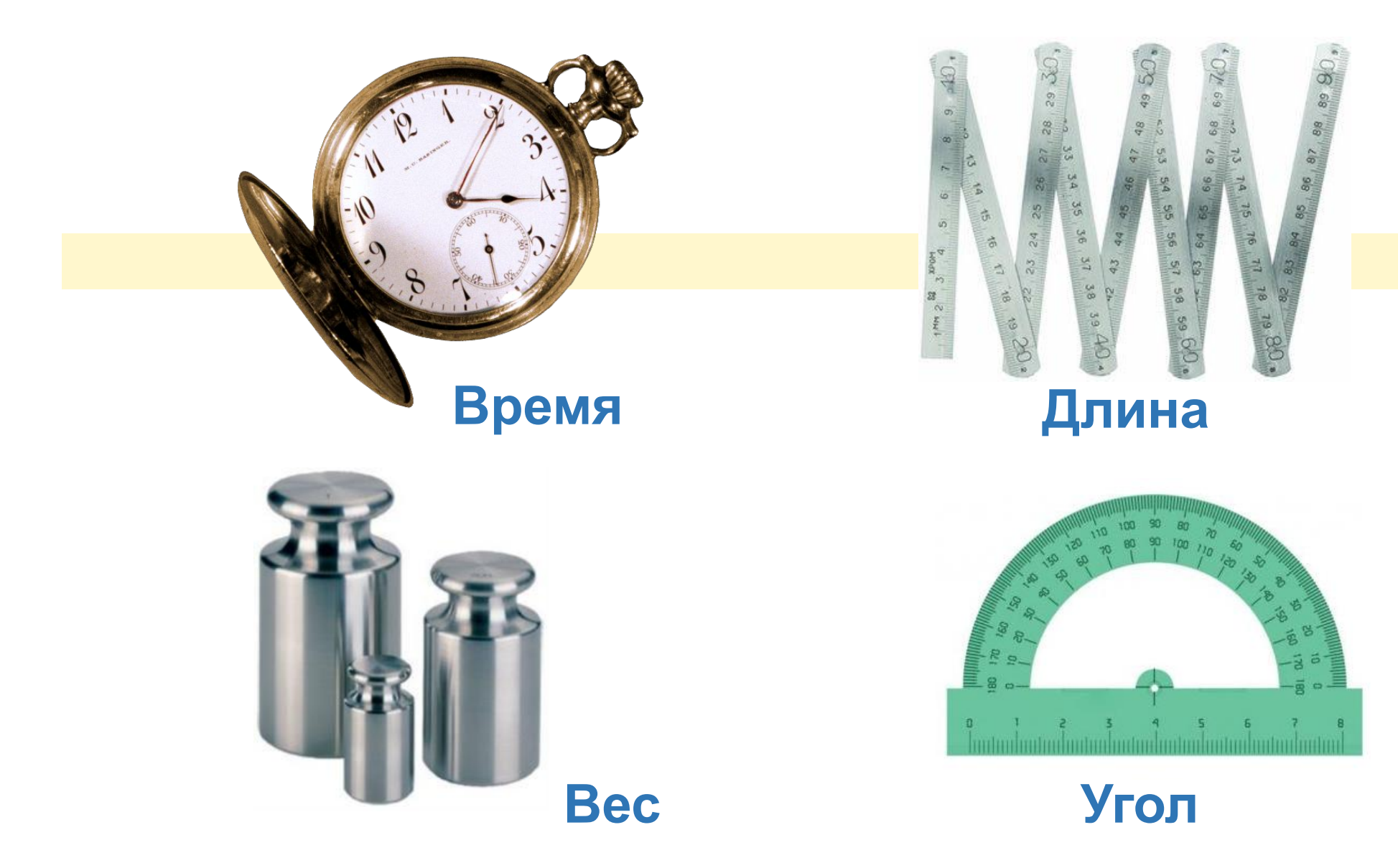

# Бит и байт

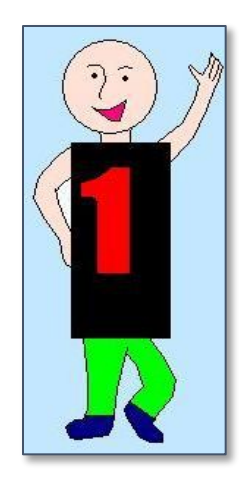

Единицами измерения информации являются *биты* (0 и 1) и *байты*.

**1 байт – это 8 битов**.

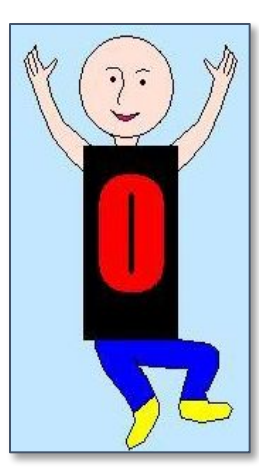

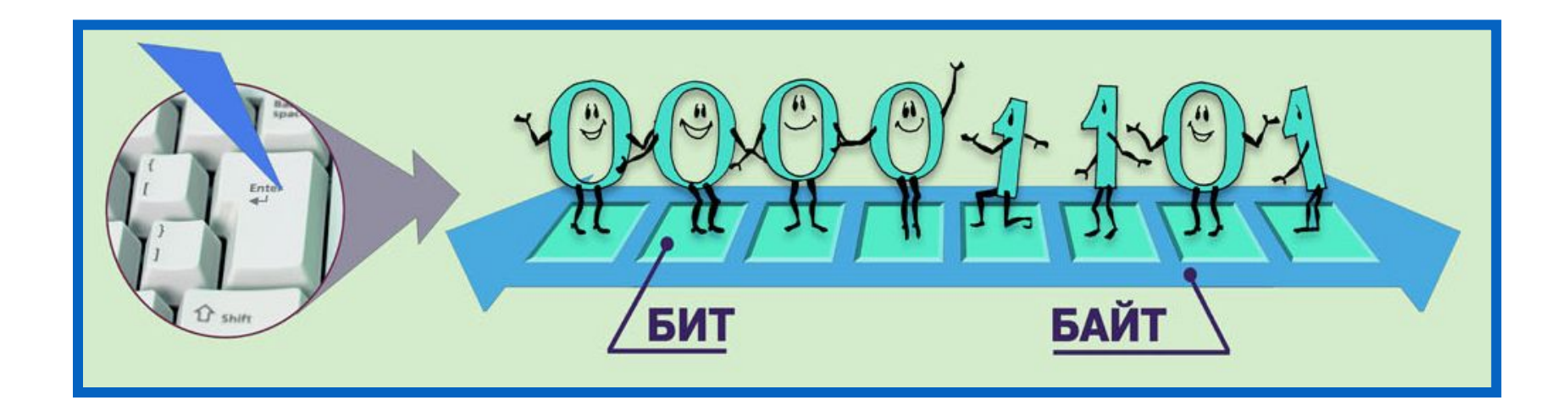

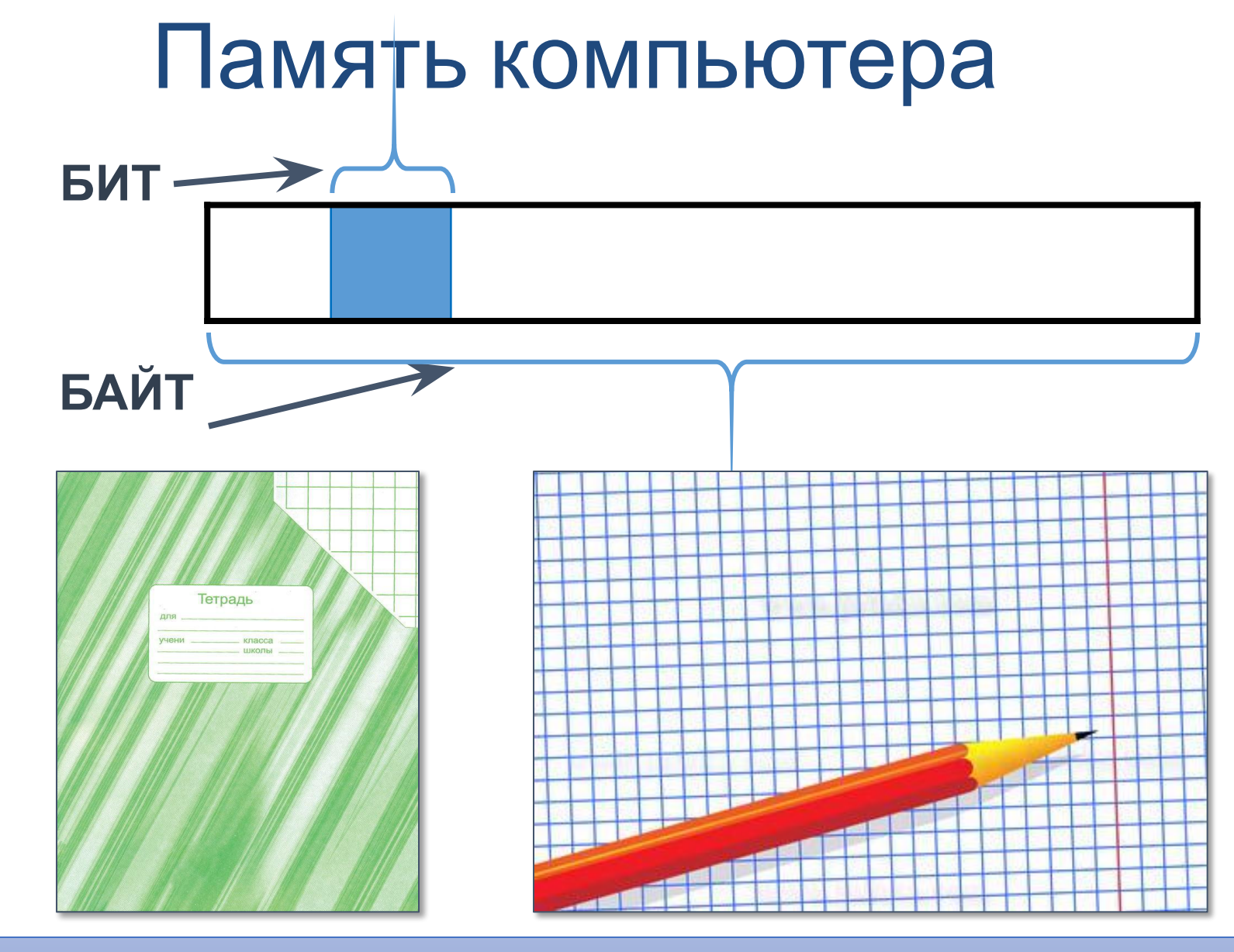

Память компьютера удобно представить в виде листа в клетку, где каждая «клетка» называется *битом*.

### Соотношение единиц

**байт = 8 битов Кб (килобайт) = 1024 байтов Мб (мегабайт) = 1024 Кб Гб (гигабайт) = 1024 Мб**

### Байты и килобайты

Слово «*ИНФОРМАТИКА*» состоит из **11** символов, для хранения каждого из которых требуется **8** битов памяти

### **ИНФОРМАТИКА**

**88 битов = 11 байтов Примерн**

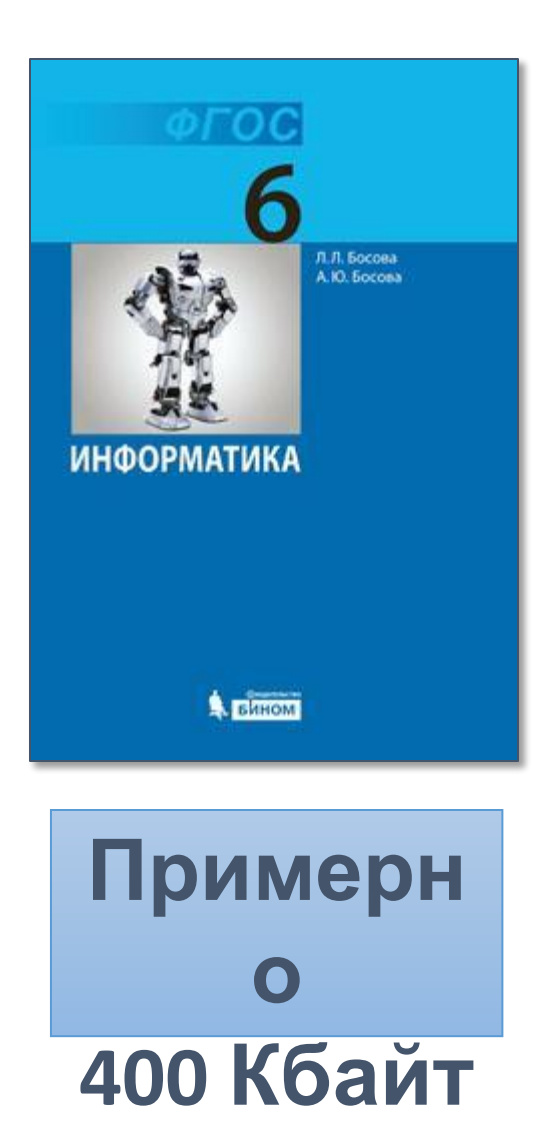

![](_page_16_Picture_0.jpeg)

![](_page_16_Picture_1.jpeg)

**4 ГБ, 8 ГБ, 16 ГБ , …**

# Это интересно

![](_page_17_Picture_1.jpeg)

#### **Лазерный диск может хранить:**

**95** копий словаря русского языка Сергея Ивановича Ожегова, **72** минуты мультипликационного или видеофильма, **2** часа музыки или **19** часов записи речи,

**600** высококачественных фотографий.

![](_page_17_Picture_5.jpeg)

#### **Давайте представим память компьютера в виде фасада многоэтажного дома. В одних окнах горит свет, в других - нет. Окно – это бит памяти. Окно светиться – единица, не светится – ноль.**

Информационная структура внутренней памяти

![](_page_18_Figure_2.jpeg)

#### *Второе свойство внутренней памяти компьютера — адресуемость.* Восемь расположенных подряд битов памяти образуют байт.Информационная структура внутренней памяти

![](_page_19_Figure_1.jpeg)

#### **ВНУТРЕННЯЯ ПАМЯТЬ КОМПЬЮТЕРА**

![](_page_20_Figure_1.jpeg)

www.themegallery.com

![](_page_21_Figure_0.jpeg)

#### **НОСИТЕЛИ И УСТРОЙСТВА ВНЕШНЕЙ ПАМЯТИ**

![](_page_22_Picture_1.jpeg)

![](_page_22_Picture_60.jpeg)

# *Представлени е информации в памяти компьютера*

# Кодирование символов

• 1 символ – 1 байт (8 бит)

Найти количество различных символов, закодированных байтами в сообщении.

- **1011100011100111101110001001111100111001**
- **Разбиваем на байты**
- **10111000.11100111.10111000.10011111.**

**00111001**

**Исключаем повторяющиеся 10111000**

**Различных 4 символа.**

Кодирование графики

- •Объем графического изображения **V=n\*i** ,
- где n –количество пикселей,
- i- количество бит на 1 пиксель.

Кодирование звука

# •Объем звукового файла равен **V=t\*i\*λ** ,

- где t –время звучания файла,
- i- количество бит на 1 звук, λ частота измерения звука.

### Кодирование целых положительных чисел

• 1. перевод в 2 с.с

• 2. запись в ячейках памяти

**Пример**: Представить число 1607 в памяти ПК в 2-х байтовом формате.

 $1607_{10}$ =11001000111<sub>2</sub>

### **0000011001000111 – прямой код**

### Кодирование положительных целых чисел

**Прямой код** положительного числа равен двоичному представлению этого числа в заданной ячейке памяти (1 байт, 2 байта..)

 $23_{10} = 00010111_2$ 1607<sub>10</sub>=0000011001000111<sub>2</sub>

**Обратный код** положительного числа совпадает с прямым кодом положительного числа

**Дополнительный код** положительного числа совпадает с прямым кодом этого числа

### Кодирование отрицательных целых чисел

Прямой код отрицательного числа равен прямому коду положительного числа и единица в старшем знаковом разряде.

$$
-23_{10} = 10010111_{2}
$$
  
-1607<sub>10</sub> = 1000011001000111<sub>2</sub>

### Кодирование отрицательных целых чисел

**1**0010111<sub>2</sub> – прямой код числа -23<sub>10</sub> 1000011001000111 – прямой код-1607<sub>10</sub>

Обратный код отрицательных чисел поучается путём инверсии каждой цифры прямого кода числа и 1 в знаковом разряде.

 $\textbf{1}1101000_{2}$ – обратный код числа -23<sub>10</sub> **1**111100110111000<sub>2</sub> – обратный код -1607<sub>10</sub>

### Кодирование отрицательных целых чисел

Прямой код

**1**0010111<sub>2</sub> – прямой код числа -23<sub>10</sub>

1000011001000111 – прямой код-1607<sub>10</sub>

Обратный код

 $11101000<sub>2</sub> -$  обратный код числа -23<sub>10</sub>

 $1111100110111000$ <sub>2</sub>— обратный код -1607<sub>10</sub>

Дополнительный код отрицательного числа получается путём прибавления единицы к младшему разряду обратного кода отрицательного числа и 1 в знаковом разряде.

Дополнительный код

```
11101001<sub>2</sub> – дополнительный код числа -23<sub>10</sub>
```

```
1111100110111001<sub>2</sub> – дополнительный код -1607<sub>10</sub>
```
### Кодирование целых отрицательных чисел

#### Хранятся в **дополнительном коде**

- 1. перевод в 2 с.с прямой код
- 2. запись в ячейках памяти
- 3. инвертирование обратный код
- 4. дополнительный код прибавляем 1 бит.
- **Пример**: Представить число **-1607** в памяти ПК в 2-х байтовом формате.
- **1.1607**<sub>10</sub>=**11001000111**<sub>2</sub>
- **2.0000011001000111**
- **3.1111100110111000**
- **4. 1111100110111001 дополнительный код**